#### Title

fcline\_options - Options for determining the look of fitted connecting lines

Description Syntax Options Remarks and examples

## Description

The *fcline\_options* determine the look of a fitted connecting line in most contexts.

# **Syntax**

| fcline_options                           | Description                             |
|------------------------------------------|-----------------------------------------|
| clpattern( <i>linepatternstyle</i> )     | whether line solid, dashed, etc.        |
| <u>clw</u> idth( <i>linewidthstyle</i> ) | thickness of line                       |
| <u>clc</u> olor( <i>colorstyle</i> )     | color and opacity of line               |
| clstyle( <i>linestyle</i> )              | overall style of line                   |
| pstyle( <i>pstyle</i> )                  | overall plot style, including linestyle |

All options are *rightmost*; see [G-4] Concept: repeated options.

# Options

- clpattern(*linepatternstyle*) specifies whether the line is solid, dashed, etc. See [G-4] *linepatternstyle* for a list of available patterns.
- clwidth(*linewidthstyle*) specifies the thickness of the line. See [G-4] *linewidthstyle* for a list of available thicknesses.
- clcolor(*colorstyle*) specifies the color and opacity of the line. See [G-4] *colorstyle* for a list of available colors.
- clstyle(linestyle) specifies the overall style of the line: its pattern, thickness, and color.

You need not specify clstyle() just because there is something you want to change about the look of the line. The other *fcline\_options* will allow you to make changes. You specify clstyle() when another style exists that is exactly what you desire or when another style would allow you to specify fewer changes.

See [G-4] *linestyle* for a list of available line styles.

pstyle(*pstyle*) specifies the overall style of the plot, including not only the *linestyle*, but also all other settings for the look of the plot. Only the *linestyle* affects the look of lines. See [G-4] *pstyle* for a list of available plot styles.

## **Remarks and examples**

stata.com

Lines occur in many contexts and, in almost all of those contexts, the above options are used to determine the look of the fitted connecting line. For instance, the clcolor() option in

```
. twoway lfitci y x, clcolor(red)
```

causes the line through the (y, x) points to be drawn in red.

The same option in

. twoway lfitci y x, title("My line", box clcolor(red))

causes the outline drawn around the title's box to be drawn in red. In the second command, the option clcolor(red) was a suboption to the title() option.

Stata, Stata Press, and Mata are registered trademarks of StataCorp LLC. Stata and Stata Press are registered trademarks with the World Intellectual Property Organization of the United Nations. StataNow and NetCourseNow are trademarks of StataCorp LLC. Other brand and product names are registered trademarks or trademarks of their respective companies. Copyright (c) 1985–2023 StataCorp LLC, College Station, TX, USA. All rights reserved.

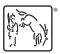

For suggested citations, see the FAQ on citing Stata documentation.